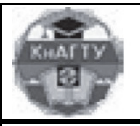

⁄чёные записқи Комсомольского-на-Амуре государственного технического университета

IN@ II\V/-1

**Забоин В. Н., Чесноков Г. А. V. N. Zaboin, G. A. Chesnokov** 

# **СПОСОБЫ УЧЕТА РАССЛОЕНИЯ УЧАСТКОВ МАГНИТНОЙ ЦЕПИ ПРИ РАСЧЕТЕ МАГНИТНЫХ ПОЛЕЙ В ЭЛЕКТРИЧЕСКИХ МАШИНАХ**

# **TWO METHODS FOR TAKING INTO ACCOUNT THE LAMINATION OF MAGNETIC CIRCUITS WHEN CALCULATING MAGNETIC FIELDS IN ELECTRIC MACHINES**

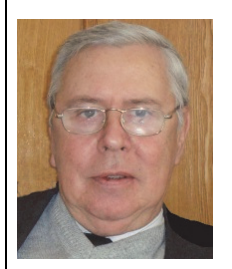

**Забоин Валерий Николаевич** – заведующий кафедрой «Электрические машины», доктор технических наук, профессор, Санкт-Петербургский государственный политехнический университет (Россия, Санкт-Петербург). E-mail: zabv@rambler.ru **Mr. Valeriy N. Zaboin** – Dr.habil of Engineering, Professor, Head of the Department of Electric Machines, St.-Petersburg State Polytechnic (Russia, Komsomolsk-on-Amur). E-mail: zabv@rambler.ru**.** 

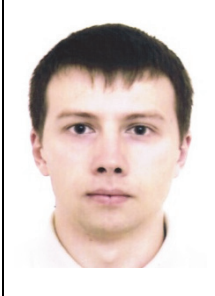

**Чесноков Григорий Алексеевич** – аспирант кафедры «Электрические машины», Санкт-Петербургский государственный политехнический университет (Россия, Санкт-Петербург). E-mail: G.A.Chesnokov@gmail.com

**Mr. Grigoriy A. Chesnokov** - PhD student, Department of Electric Machines, St.-Petersburg State Polytechnic (Russia, Komsomolsk-on-Amur). E-mail: G.A.Chesnokov@gmail.com.

**Аннотация**. В статье рассмотрены два способа учета различных видов расслоения магнитопровода по третьей координате *z* при решении двухмерных полевых задач методом конечных элементов. Показано, что наибольшая точность решения достигается в результате предварительной корректировки кривых намагничивания участков магнитной цепи. Приведена сводная таблица формул для постобработки получаемых результатов решения магнитного поля в машине.

**Summary.** The paper discusses two methods for taking into account different types of lamination of the magnetic circuit along the third coordinate *Z* during calculation of 2D magnetic fields by the finite elements method. We demonstrate that the highest accuracy of this solution is achieved by pre-adjustment of magnetization curves for magnetic circuit sections. We propose a summary table of formulas for post-processing of the obtained results of a magnetic field solutions in a machine.

**Ключевые слова:** метод конечных элементов, электрическая машина, магнитное поле, шихтованный сердечник, участок магнитной цепи, расслоение, кривая намагничивания.

**Key words:** finite elements method, electric machine, magnetic field, sheet core, section of magnetic circuit, lamination, magnetization curve.

УДК 621.313.1

### **Введение**

Одной из основных задач электромагнитного расчета электрической машины является определение ее магнитной характеристики  $\Phi_{\delta} = f(F_{\beta})$  – зависимости основного магнитного потока в воздушном зазоре под главным полюсом  $\Phi_{\delta}$  от намагничивающей силы (HC) обмотки возбуждения  $F_B[1]$ . Для проведения  $\Phi_{\delta}$ , как правило, применяются шихтованные магнитопроводы, набранные из листов электротехнической стали с целью уменьшения магнитных потерь и улучшения эксплуатационных свойств машины. Поэтому при решении соответствующих двухмерных магнитостатических задач с помощью прикладного пакета Elcut

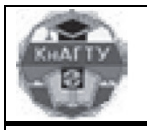

⁄чёные записқи

Комсомольского-на-Амуре государственного технического университета

возникает необходимость в учете расслоения (неоднородности) магнитопровода по третьей координате вдоль оси машины. Это может быть сделано либо путем корректировки кривой намагничивания стали, либо за счет уменьшения активной длины машины. Рассмотрению особенностей и целесообразности применения каждого из указанных способов и посвящена настоящая статья.

## **Учет расслоения магнитопровода путем корректировки кривой намагничивания**

При неизменной осевой длине всех участков магнитной цепи машины и в предположении, что весь магнитный поток из воздушного зазора проходит только по стали, справедливо выражение  $B_{\delta} S_{\delta} = B_{\mu} S_{\mu} = B_{\mu} S_{\mu}$ , где  $B_{\mu}$  и  $B_{\mu}$  – индукции магнитного поля в расслоенном и массивном участках магнитопровода, а *S*ш и *S*м – соответствующие им сечения.

Elcut для определения напряженности магнитного поля *Н*ш на участке использует значение *B*м (*B*), эквивалентируя по сути расслоенный участок массивным, допуская тем самым погрешность в расчете:

$$
B_{\rm III} = \frac{B_{\rm M} S_{\rm M}}{S_{\rm III}} = \frac{B_{\rm M}}{K_{\rm 3c}},\tag{1}
$$

 $N@$   $\sqcap$ 

где *К*зс = *l*ш / *l* – коэффициент заполнения участка сталью.

Величине *B*ш соответствует большее значение *Н*ш, которое и следует задавать в свойствах стали расслоенного блока, корректируя табличные значения реальной кривой намагничивания *B*м = *f* (*Н*м), любому значению *B*м согласно (1) должно соответствовать *Н'*м (*Н*Elcut) для *B*м /*К*зс = *B*Elcut. Переопределенная таким образом *B*Elcut = *f* (*Н*Elcut) является «реальной» магнитной характеристикой стали шихтованного участка с учетом *К*зс. По сути, вводится в рассмотрение конкретное относительное переменное значение  $\mu_{\text{m}}$ , а следовательно, и при решении задачи в линейной постановке достаточно принимаемое для массивных участков значение µ умножить на  $K_{3c}$  для расслоенных участков. Аналогично следует поступать и при заполнении якоря машины пакетами стали при наличии радиальных вентиляционных каналов.

Для иллюстрации сказанного в табл. 1 сведены результаты аналитических и численных расчетов магнитных потоков и индукций в ферромагнитном сердечнике из стали 2411 квадратной формы  $100\times100\times10$  мм, содержащем расслоенный участок длиной 80 мм, при намагничивающей силе обмотки возбуждения *F*<sup>в</sup> = 280 A.

Таблица 1

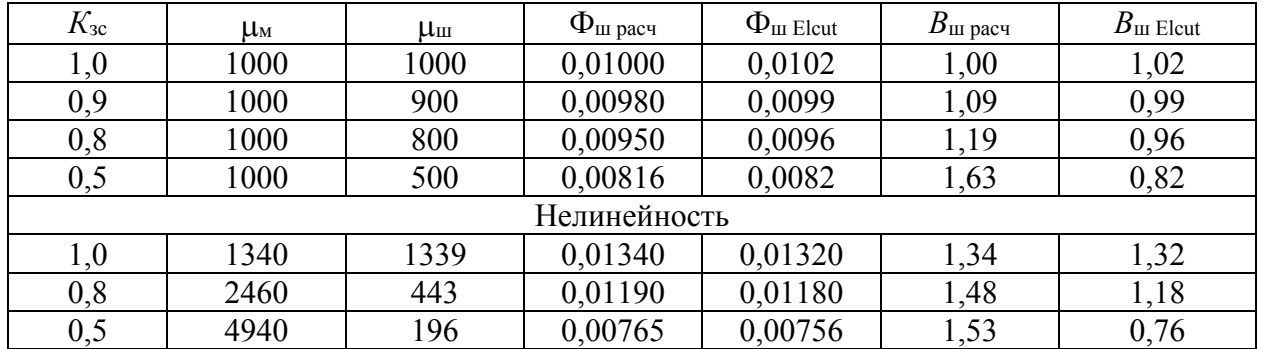

Результаты аналитических и численных расчетов магнитных потоков и индукций

Из рассмотрения и анализа данных табл. 1 следует, что предложенный способ учета расслоения ферромагнитных участков при использовании Elcut позволяет с высокой точностью рассчитать магнитный поток  $\Phi_{\text{III}}$  ( $\Delta < 2$ %), а для нахождения реального значения  $B_{\text{III}}$ достаточно величину *B*ш Еlcut просто разделить на *К*зс. Очевидно, что рассмотренным перестроением кривой намагничивания или изменением  $\mu$ г можно учесть различие в длине по третьей координате и нерасслоенных участков магнитной цепи машины.

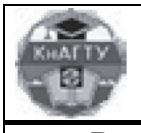

′чёные записқи

Комсомольского-на-Амуре государственного технического университета

В случае значительного насыщения магнитопровода и малых  $K_{3c}$  становится заметным магнитный поток, проходящий между листами через изоляцию - Фи. Возникающие при этом задачи учета расслоения по оси электрической машины могут быть решены аналогично решению задачи определения магнитного поля в ее зубцовой зоне [2, 46]. В частности, если суммарный магнитный поток  $\Phi = \Phi_{\text{m}} + \Phi_{\text{u}}$  разделить на сечение листов стали  $S_{\text{m}}$ , то будут справедливы следующие выражения:

$$
\frac{\Phi}{S_{\rm m}} = \frac{\Phi_{\rm m}}{S_{\rm m}} + \frac{\Phi_{\rm m} S_{\rm n}}{S_{\rm n} S_{\rm m}},
$$
\n
$$
B_{\rm m} = B'_{\rm m} + B_{\rm n} \frac{S_{\rm n}}{S_{\rm m}} = B'_{\rm m} + \mu_0 H_{\rm n} K_{\rm n},
$$
\n(2)

$$
K_{\rm H} = \frac{S_{\rm H}}{S_{\rm III}} = \frac{1 - K_{\rm 3c}}{K_{\rm 3c}},\tag{3}
$$

где  $S_n$  – сечения между листами;  $B_{\text{III}}$  и  $B'_{\text{III}}$  – расчетное и реальное значения индукции в листе;  $K_{\text{H}}$  – коэффициент изоляционного промежутка;  $H_{\text{H}}$  – напряженность магнитного поля между листами, равная Н'ш.

При аналитическом расчете магнитной цепи машины или при учете расслоения участка в перпендикулярном направлении к плоскости задачи в Elcut  $B'_{\text{m}} = f(H'_{\text{m}})$ , входящая в (2), является, конечно, основной кривой намагничивания стали участка  $B<sub>M</sub> = f(H<sub>M</sub>)$ , а при необходимости учета расслоения по третьей координате z, как было показано выше, - переопределенной  $B_{\text{Eleut}} = f(H_{\text{Eleut}})$ .

В результате аналогичных рассуждений в работе В. М. Гандшу [3] для определения  $B_{\rm M} = B_{\rm III} K_{\rm 3c}$  было предложено выражение:

$$
B_{\rm M}(H) = B'_{\rm m}(H) - (B'_{\rm m}(H) - \mu_0 H) \left(\frac{1}{K_{\rm 3c}} - 1\right),\tag{4}
$$

справедливость которого вызывает сомнение, поскольку из совместного решения (1), (2) и (3) или просто деля суммарный магнитный поток на  $S_{\delta}$  можно получить уравнение:

$$
B_{\rm M}(H'_{\rm m}) = B'_{\rm m}(H'_{\rm m})K_{\rm 3c} + \mu_0 H'_{\rm m}(1 - K_{\rm 3c}),
$$
\n(5)

а добавляя и отнимая в его правую часть  $B'_{\text{III}}(H)$ , легко привести (5) к виду:

$$
B_{\rm M}(H) = B'_{\rm \,un}(H) - (B'_{\rm \,un}(H) - \mu_0 H)(1 - K_{\rm \,3c}).\tag{6}
$$

Из сравнения (4) и (6) следует, что отношение соответствующих разностей ( $B'_{\text{III}}(H) - B_{\text{M}}$ (H)) в них равно  $K_{3c}$ . При  $K_{3c}$ , близких к 1, погрешность определения  $B_{M}(H)$  невелика, однако, например при  $K_{3c} = 0.5$ , расчет по (4) теряет физический смысл. Действительно, после подстановки в (4) и (6) указанного значения  $K_{3c}$  они примут вид:

$$
B_{\rm M}(H) = B'_{\rm m}(H) - (B'_{\rm m}(H) - \mu_0 H) \left(\frac{1}{0.5} - 1\right) =
$$
  
\n
$$
B'_{\rm M}(H) - (B'_{\rm m}(H)_{\rm M}(H)_{\rm M}(H)_{\rm M}(H)
$$

$$
= B_{\text{III}}(H) - (B_{\text{III}}(H) - \mu_0 H) = \mu_0 H
$$
  
\n
$$
B_{\text{M}}(H) = B_{\text{III}}'(H) - (B_{\text{III}}'(H) - \mu_0 H)(1 - 0.5) =
$$
  
\n
$$
= 0.5 B_{\text{III}}'(H) + 0.5 \mu_0 H
$$
\n(8)

Как видно из (7), индукция в массиве  $B<sub>M</sub>(H)$  становится равной индукции поля в воздухе при неизвестной к тому же величине  $H$ , а поэтому в свойствах расслоенного блока в Elcut необходимо использовать зависимость  $B_{\text{m}} = f(H'_{\text{m}})$ , рассчитанную по выражению (2) с уче-TOM  $B_M = f(H_M)$  или  $B_{\text{Eleut}} = f(H_{\text{Eleut}})$ .

Реальное значение В'ш можно определить в результате обратного преобразования (2) с учетом (1) и (3):

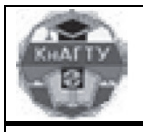

́чёные записқи

Комсомольского-на-Амуре государственного технического университета

$$
B'_{\text{III}}(H) = \frac{B_{\text{M}}}{K_{\text{3c}}} - \frac{\mu_0 H (1 - K_{\text{3c}})}{K_{\text{3c}}}
$$

где  $B_M$  – рассчитанное в Elcut значение индукции в шихтованном участке.

#### Учет расслоения магнитопровода сокращением расчетной длины машины

Если все ферромагнитные участки магнитной цепи имеют одинаковый коэффициент заполнения сталью, то вместо перестроения кривой намагничивания можно в свойствах задачи Elcut задать не реальную длину магнитопровода  $l_M = l_{\delta}$ , а приведенную  $l_{\text{Fe}} = l_M K_{\text{3c}}$ . При этом будет сразу же рассчитываться истинное значение индукции в стали. Однако, из-за уменьшения площади сечения неферромагнитных участков в  $1/K_{3c}$  раз, соответствующие значения индукции В и напряженности Н в них будут больше реальных, а следовательно, и суммарная НС будет завышена. В электрических машинах нешихтованным участком магнитной цепи является воздушный зазор, на долю которого приходится до 70 % НС обмотки возбуждения  $F_{B}$ . Поэтому для определения реальной индукции на нешихтованном участке необходимо рассчитанное в Elcut значение BElcut умножить на коэффициент заполнения сталью K<sub>3c</sub>, а для получения действительного значения НС непосредственно в Elcut необходимо в свойствах блока нешихтованного участка задать относительную магнитную проницаемость

$$
\mu_{\rm r} = \frac{1}{K_{\rm 3c}}.\tag{9}
$$

При учете  $K_{3c}$  с помощью сокращения расчетной длины машины значительно упрощается постановка задачи, особенно, если требуется получить результат для нескольких значений Кзс без учета магнитного потока между листами стали. Допускаемая при этом ошибка, как показала практика моделировании электрических машин, не превышает  $1\%$ .

Расчет коэффициента воздушного зазора с учетом неоднородности магнитопровода по третьей координате

В электрических машинах с большой аксиальной длинной активной зоны часто применяется радиальная система вентиляции [4]. В этом случае магнитопровод набирается из шихтованных пакетов стали, между которыми формируются каналы для охлаждающего воздуха. Рассмотренный метод учета неоднородности сердечника по третьей координате заменой кривой намагничивания можно распространить и на решение задачи с радиальными каналами. Для этого в выражениях (1) и (3) следует заменить  $K_{3c}$  на коэффициент заполнения пакетами и сталью:

$$
K_{\text{3CH}} = \frac{n_{\text{n}}b_{\text{n}}K_{\text{3C}}}{l_{\text{8}}} = \frac{n_{\text{n}}b_{\text{n}}K_{\text{3C}}}{n_{\text{n}}b_{\text{n}} + (n_{\text{n}} - 1)b_{\text{k}}} = K_{\text{3H}}K_{\text{3C}},
$$

где  $n_{\text{n}}$  – число пакетов;  $b_{\text{n}}$  – ширина пакета;  $l_{\delta}$  – длина магнитопровода;  $b_{\kappa}$  – ширина вентиляционного канала;  $K_{30}$  – коэффициент заполнения пакетами.

Коэффициент заполнения пакетами  $K_{31}$ , как правило, меньше  $K_{32}$  и составляет 0,8...0,9. Следовательно, в таких задачах требуется вводить поправку на магнитный поток, ответвляющийся в вентиляционный канал.

Радиальные вентиляционные каналы и бандажные канавки на поверхности ротора требуют учета коэффициентов воздушного зазора (отношение максимума индукции в зазоре к ее среднему значению)  $K_{\delta k}$  и  $K_{\delta 6}$ , которые можно вычислить по следующим формулам  $[2, 44]$ :

$$
K_{\delta \mathbf{k}} = \frac{b_{\mathbf{n}} + b_{\mathbf{k}}}{b_{\mathbf{n}} + b_{\mathbf{k}} - \gamma \delta},
$$

$$
\gamma = \frac{(b_{\mathbf{k}} / \delta)^2}{5 + b_{\mathbf{k}} / \delta},
$$

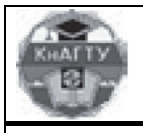

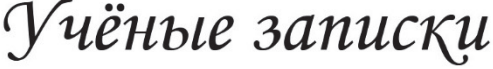

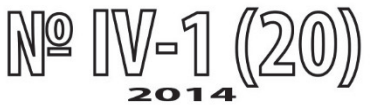

Комсомольского-на-Амуре государственного технического университета

$$
K_{\delta 6} = 1 + \frac{n_6 b_6 h_6}{l_\delta \left(\delta + h_\delta\right) - n_6 b_6 h_6}
$$

,

где *n*б, *b*б, *h*б соответственно число, ширина и глубина бандажных канавок.

Результирующий коэффициент воздушного зазора:

$$
K_{\delta} = K_{\delta\kappa}^{\rm n} K_{\delta\delta},
$$

где *n* = 1, если радиальные каналы выполнены только на статоре; *n* = 2, если каналы выполнены и на статоре, и на роторе.

Рассчитанное значение НС воздушного зазора в Elcut соответствует зазору без бандажных канавок и радиальных каналов. Для получения реальной НС воздушного зазора необходимо это значение умножить на *К*δ, или задавать в Elcut в свойствах блока воздушного зазора откорректированную относительную магнитную проницаемость:

$$
\mu_{\rm r} = \frac{1}{K_{\delta}}\,. \tag{10}
$$

Наличие зазора между листами стали в общем случае также требует введения коэффициента воздушного зазора для листов стали. С учетом того, что магнитопровод может содержать участки с листами разной толщины и разными коэффициентами заполнения, следует рассматривать отдельно *К'*δ1 и *К'*δ2, относящиеся к поверхностям по разные стороны от воздушного зазора.

 Таким образом, при учете расслоения по координате *z* рассмотренным выше методом переопределения кривой намагничивания в блоке воздушного зазора следует задать относительную магнитную проницаемость:

$$
\mu_{\rm r} = \frac{1}{K_{\delta} \cdot K'_{\delta 1} \cdot K'_{\delta 2}}\,,
$$

а в случае применения метода сокращения расчетной длины  $(K'_{\delta1} = K'_{\delta2} = K'_{\delta})$  в блоке воздушного зазора следует задать относительную магнитную проницаемость:

$$
\mu_{\rm r} = \frac{1}{K_{\rm sc} K_{\delta} K_{\delta}^{\prime 2}}.
$$

На практике  $K'$ <sub>б</sub> очень мал и стремится к единице. Так, например, для  $K_{3c} = 0.95$ , воздушного зазора δ = 1 мм и толщины листа *b* = 0,95 мм коэффициент воздушного зазора, рассчитанный методом конформных отображений [5, 284]:

$$
K_{\delta J I} = \frac{b}{b - \gamma \delta} = \frac{1}{1 - 4 \cdot 10^{-4} \cdot 1} = 1,0004,
$$
 (11)

где  $b_{\text{II}} = b_{\text{c}} (1 - K_{\text{3c}}) = 1(1 - 0.95) = 0.05 \text{ mm}$ ,

$$
\gamma = \frac{2}{\pi} \cdot \left\{ \frac{b_{\text{n}}}{\delta} \operatorname{arctg} \left( \frac{b_{\text{n}}}{2\delta} \right) - \ln \left[ \left( \frac{b_{\text{n}}}{2\delta} \right)^2 + 1 \right] \right\} =
$$
  
=  $\frac{2}{\pi} \cdot \left\{ \frac{0.05}{1} \operatorname{arctg} \left( \frac{0.05}{2 \cdot 1} \right) - \ln \left[ \left( \frac{0.05}{2 \cdot 1} \right)^2 + 1 \right] \right\} = 4 \cdot 10^{-4}.$ 

 В большинстве расчетов столь малым увеличением индукции *B*δ можно, конечно, пренебречь. Однако в тех случаях, когда величина воздушного зазора сопоставима с расстоянием между листами стали, коэффициент воздушного зазора может быть заметным. При этом следует иметь ввиду, что определение *К'*δ по (11) не совсем корректно, так как в реальности торцевая поверхность листов после штамповки имеет сложную форму, не соответствующую геометрии области, для которой выведено данное выражение.

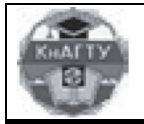

′чёные записқи

Комсомольского-на-Амуре государственного технического университета

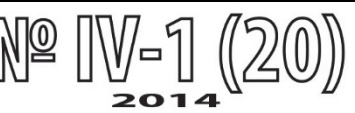

#### Выволы

1. Учет неоднородности магнитной цепи по третьей координате z при расчете магнитных полей в электрических машинах с помощью пакета Elcut возможен путем задания в свойствах расслоенного блока кривой  $B_{\text{Eleut}} = f(H_{\text{Eleut}})$ , получаемой переопределением данных реальной зависимости  $B_M = f(H_M)$  для конкретных значений  $K_{3c}$ .

2. При сильном насыщении и малых  $K_{\text{3c}}$  необходимо  $B_{\text{Elcut}} = f(H_{\text{Elcut}})$  корректировать в соответствии с (2) для учета магнитного потока, проходящего между листами расслоенного участка.

3. В случае одинаково расслоенных ферромагнитных участков магнитной цепи возможно простое сокращение реальной длины машины и задание в немагнитных блоках относительной магнитной проницаемости, обратной  $K_{3c}$  или  $K_{\delta}$  (см. п. 3 и п. 4).

4. Расчетные данные Elcut, получаемые в результате применения предлагаемых способов учета неоднородности по третьей координате, нуждаются в последующей обработке в соответствии с табл 2

Таблица 2

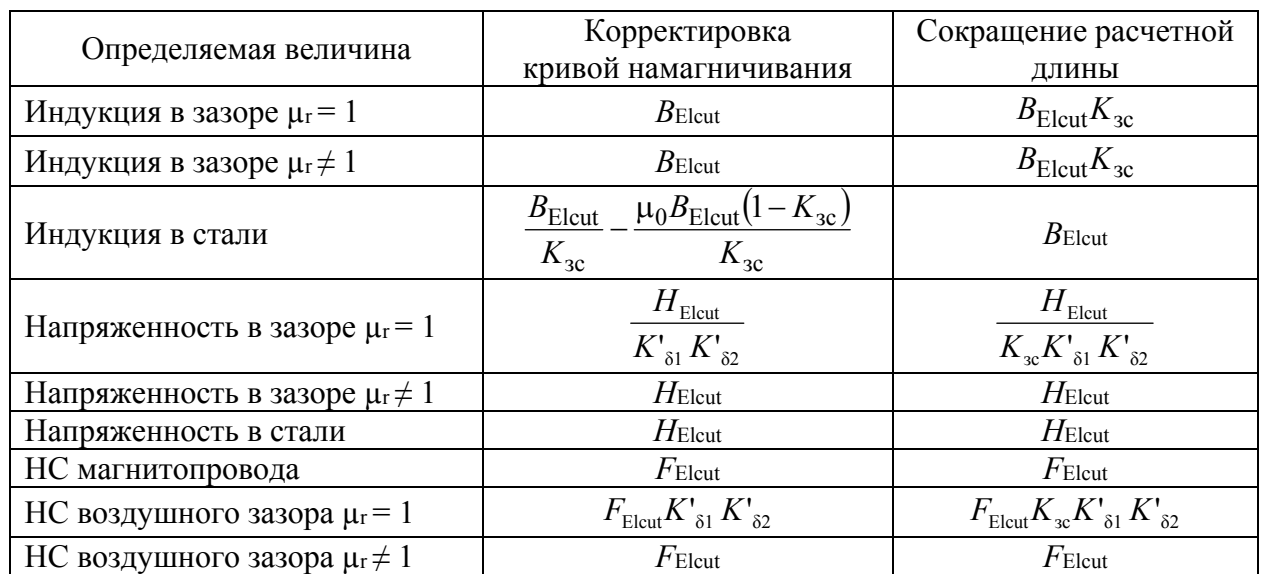

Постобработка результатов Elcut для двух методов

5. Выбор способа учета неоднородности магнитной системы зависит от типа решаемой задачи и необходимой при этом точности. При решении типовых учебных и научных задач целесообразнее, на наш взгляд, пользоваться методом корректировки кривых намагничивания, заранее сформировав для этого соответствующую библиотеку кривых  $B_{\text{Ecut}} = f(H_{\text{Ecut}})$ для разных Кзс.

# ЛИТЕРАТУРА

- Степанов, А. Н. Моделирование внешнего магнитного поля трехфазной электрической машины /  $1 -$ А. Н. Степанов // Ученые записки Комсомольского-на-Амуре государственного технического университета. - 2011. – № III-1(7). – С. 13-20.
- Вольдек, А. И. Электрические машины: учебник для вузов / А. И. Вольдек. 2-е изд., перераб. и  $2<sup>1</sup>$ доп. – Ленинград: Энергия, 1974. – 839 с.
- Гандшу, В. М. Представление шихтованных сердечников в задачах расчета магнитных полей /  $3<sub>1</sub>$ В. М. Гандшу. URL: http://elcut.ru/articles/gandshou/laminate.pdf (03.2003).
- Вольдек, А. И. Электрические машины. Введение в электромеханику, Машины постоянного тока  $\overline{4}$ и трансформаторы: учебник для вузов / А. И. Вольдек, В. В. Попов [и др.]. - Питер, 2008. - 320 с.
- Иванов-Смоленский, А. В. Электрические машины: учебник для вузов. В 2 т. Т. 1 / А. В. Иванов- $\sim$ Смоленский - 3-е изд., стер. - М.: Издательский дом МЭИ, 2006. - 652 с.